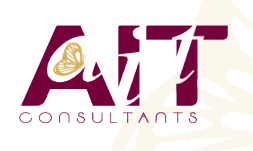

**SARL ONEO**  1025 rue Henri Becquerel Parc Club du Millénaire, Bât. 27 34000 MONTPELLIER **N° organisme : 91 34 0570434**

**Nous contacter : 04 67 13 45 45 www.ait.fr contact@ait.fr**

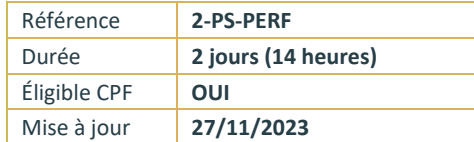

# **Photoshop - Perfectionnement**

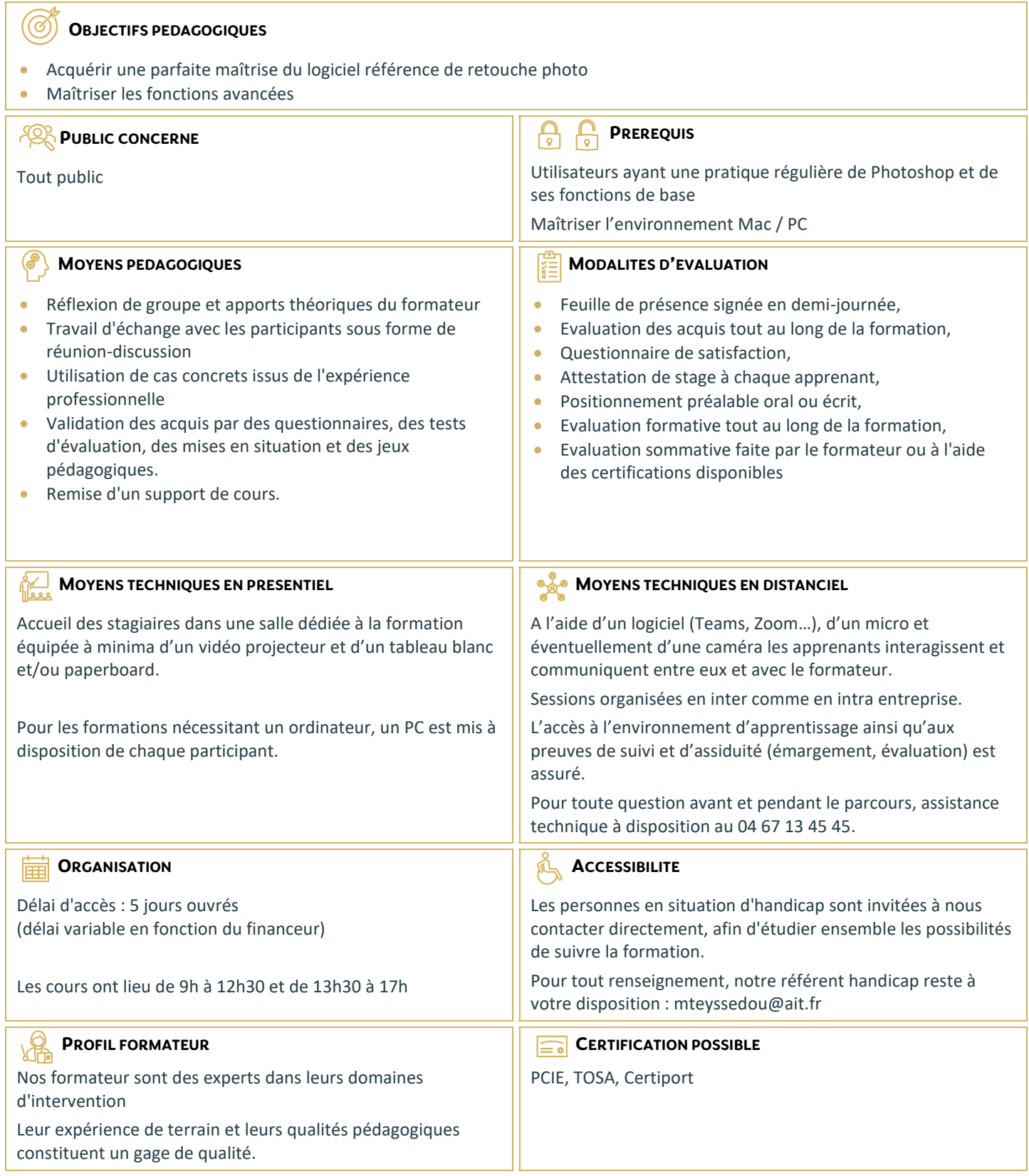

# **Photoshop - Perfectionnement**

#### **INTRODUCTION**

- $\Box$  Rappel général
- $\Box$  Méthode de travail sur Photoshop
- $\Box$  Optimiser les préférences et les performances

# **OUTILS**

- $\Box$  Palettes formes
- Formes prédéfinies : créer son pinceau personnalisé
- $\Box$  Outil pinceau mélangeur et outil pointe

#### **RETOUCHE AVANCEE**

- $\Box$  Les outils tampon, correcteur localisé, correcteur, pièce
- $\Box$  Palette sources de duplication
- $\Box$  Fonction remplir : contenu pris en compte
- $\Box$  Flous photographiques
- $\Box$  Échelle basée sur le contenu
- $\Box$  Déformation de la marionnette

## **LES FILTRES AVANCES**

- $\Box$  Point de fuite, correction de l'objectif
- $\Box$  Neural Filters : installation et possibilités
- $\Box$  Filtres dynamiques : filtres non-destructifs et leurs masques associés
- Filtres Camera Raw

#### **LES SELECTIONS**

- $\square$  La sélection rapide
- $\Box$  Nouveaux outils de sélections automatiques
- $\Box$  Sélectionner et masquer
- $\Box$  Le mode masque
- $\Box$  Les couches alpha
- $\Box$  Les détourages complexes

# **OUTILS PLUME ET TRACE**

- $\Box$  Création de tracés
- $\Box$  Ajout de points d'ancrage et modification de tracés
- $\Box$  Création d'un masque de détourage vectoriel
- □ Récupération du tracé en sélection
- $\Box$  Remplissage de tracé

#### **GESTION DES CALQUES**

- $\Box$  Les styles de calques
- $\Box$  Les groupes de calques
- $\Box$  Calques de réglages
- $\Box$  Les objets dynamiques

# **LES DIFFERENTS MASQUES**

- $\Box$  Masque de fusion
- $\Box$  Masques et groupes de calques
- $\Box$  Masque vectoriel
- Masque d'écrêtage

# **FORMATS ET ENREGISTREMENTS**

- $\Box$  Fichiers volumineux
- Formats PSD, TIFF, JPG, PNG
- $\Box$  Enregistrement optimisé pour le Web

# **AUTOMATISATION**

- $\Box$  Actions et traitements par lots
- $\Box$  Panoramas avec Photomerge

#### **ASTUCES DIVERSES, RACCOURCIS, TRAVAIL NON DESTRUCTIF**

- $\Box$  Traitement de pointe des images brutes (RAW) avec CameraRaw
- $\Box$  Amélioration du flux de production

# **TRANSVERSALITE**

- $\Box$  Interactions avec les logiciels de la suite Adobe
- □ Passage de Lightroom à Photoshop

#### **MISE EN PRATIQUE**